## Creating a Contact Sheet in Photoshop

\*Contact sheets should show the photographs you took for each of your projects.

Follow these steps to create your contact sheet in Photoshop

Once you save all photographs in your folder on the Desktop, complete the following

## DIRECTIONS

On your desktop create a folder that has the 10 photographs you selected for this assignment.
 Go to FILE > AUTOMATE > CONTACT SHEET II

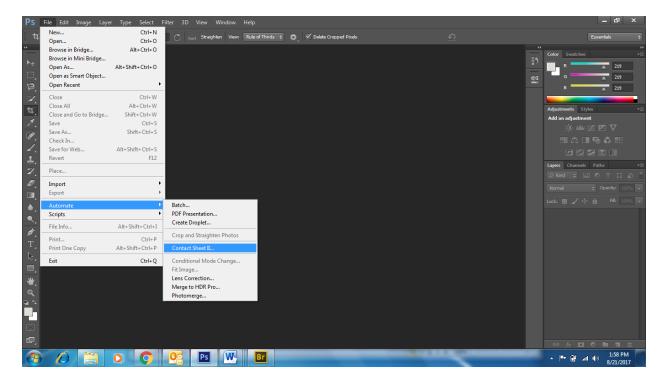

3. Select the folder for you images and use these settings (You can uncheck Include subfolders if you have none)

| PS File Edit Image Layer Type Select Filter 37           | Contact Sheet II                                                           | <b>X</b>                       |                                                                                                    | - 61 ×                   |
|----------------------------------------------------------|----------------------------------------------------------------------------|--------------------------------|----------------------------------------------------------------------------------------------------|--------------------------|
| ti + Unconstrained + x C                                 | Source Images                                                              |                                | <u> </u>                                                                                                    | Essentials 🗘             |
|                                                          | Use: Folder 👻                                                              | ОК                             |                                                                                                    | Color Swatches  →        |
| ▶⊕                                                       | Choose [Select Image Folder]                                               | Cancel                         | 5                                                                                                    | R 219                    |
|                                                          | ✓ Include Subfolders                                                       |                                |                                                                                                    | G 219                    |
| E .                                                      |                                                                            |                                | <u>e</u> :                                                                                                    | в 219                    |
| 3                                                        | Group Images by Folder                                                     | Load                           |                                                                                                    |                          |
| □,<br>♥,<br>♥,<br>♥,<br>♥,<br>↓,<br>↓,<br>₽,<br>₽,<br>■, |                                                                            |                                |                                                                                                    | Adjustments Styles +=    |
|                                                          |                                                                            | Save                           |                                                                                                    | Add an adjustment        |
| <u></u>                                                  |                                                                            | Reset                          |                                                                                                    | 淡 🖮 麗 🖾 🛆                |
|                                                          | Document                                                                   |                                |                                                                                                    | 🖽 🕰 🖬 🎜 🖽                |
|                                                          | Units: inches 👻                                                            | Press the ESC<br>key to Cancel |                                                                                                    |                          |
|                                                          | Width: 8                                                                   | processing                     |                                                                                                    | Layers Channels Paths += |
|                                                          | Height: 10                                                                 | images                         |                                                                                                    |                          |
|                                                          | Resolution: 300 pixels/inch 👻                                              |                                |                                                                                                    | Normal                   |
|                                                          | Mode: RGB Color 👻                                                          |                                |                                                                                                    | Lock: 🔯 🖌 🕂 🔒 🛛 🖬 🛛 🖬    |
|                                                          | Bit Depth: 8-bit                                                           |                                |                                                                                                    |                          |
|                                                          | Color Profile: sRGB IEC61966-2.1 v                                         |                                |                                                                                                    |                          |
| ø.                                                       | ✓ Flatten All Layers                                                       |                                |                                                                                                    |                          |
| Т.                                                       | Placteri Ali Layers                                                        |                                |                                                                                                    |                          |
| 6.                                                       | Thumbnails                                                                 |                                |                                                                                                    |                          |
| Ξ.                                                       | Place: across first  Use Auto-Spacing                                      |                                |                                                                                                    |                          |
| <b>₩</b> ,                                               | Columns: 5 Vertical: 0.014 in                                              |                                |                                                                                                    |                          |
| Q                                                        | Rows: 6 Horizontal: 0.014 in                                               |                                |                                                                                                    |                          |
| ₩.<br>≪<br>₽.<br>□                                       | Rotate For Best Fit                                                        |                                |                                                                                                    |                          |
|                                                          |                                                                            |                                |                                                                                                    |                          |
|                                                          | Use Filename as Caption Use Filename as Caption Font: Arial Regular I 2 pi |                                |                                                                                                    |                          |
| e,                                                       |                                                                            |                                |                                                                                                    | ⇔ fx <b>□ 0 h = 1</b> m̂ |
|                                                          | Ps W Br                                                                    |                                | Concession of the local division of the local division of the loca | 2:02 PM                  |
|                                                          |                                                                            |                                |                                                                                                    | 8/21/2017                |

4. Use these settings & sizes, and save the contact sheet in your folder for the assignment. Label accordingly – name\_assignment\_period. Every assignment will require a contact sheet to show your work. Once the assignment is complete and turned in, move the folder to your H Drive, where you have all of your class files.